## PHOTOGRAPHIC COMPETITION by Tara Flannery, CPP

Ready to enter the image competition? Need some help on where to start? This step-by-step guide will help!

## **WHY YOU SHOULD ENTER A PPA PHOTOGRAPHIC COMPETITION?**

### **Earn Your PPA Degree**

PPA offers three different photographic degrees representing different areas of expertise.

- Photographic Craftsman (Cr. Photog.)
- Master of Photography (M.Photog.)
- Master Artist (M.Artist)

Each degree is earned through an accumulative merit system. The Photographic Craftsman degree requires 13 speaking merits of the total 25 merits for this degree. The Master of Photography and the Master Artist degree each require 13 exhibition merits as part of the 25 total merits you must earn to receive one of these degrees.

### **Improve as an Artist**

Want to continue to grow in your photography skills? PPA offers constructive critiques of your entries.

• Have your entries professionally critiqued by trained, professional, approved PPA jurors. You will be provided with comments, suggestions, and ideas for how you can improve the image and also what you did RIGHT.

• Critiques can be ordered when you register for your local district competition and/or for the international level competition.

• Critiques are uploaded to your PPA profile for you to review approximately two to three weeks after the judging event has ended.

## **LEVELS OF COMPETITION**

As with any competition, it may be useful to start at the local level to gain an understanding of the process, hone your skills, and gain confidence. Then move forward with your images to the district and international levels.

## **Local**

Enter your local PPGH image competition. See below for the step-by-step guide to entering the PPGH competition. Then attend the monthly PPGH meeting and see your images judged live and get feedback in person! The judges are helpful and will perhaps have suggestions on how your image can move successfully to the next level of competition.

### **District**

Each district is established by the geographical grouping of specific states and territories. Texas is in the Southwestern District for competition. Fine-tune your four best images and submit either prints or digital copies. Earn a score of 80 or above at a district competition, and you will receive a Seal of Approval. Sealed district images entered in the IPC then receive a PPA merit.

**DEADLINES for 2019:** Registration opens April 8. The early deadline is May 8 and late deadline (additional fee) is May 22. Judging is June 2-7, 2019.

## **International Photographic Competition (IPC)**

After the district competitions, you'll want to enter PPA's International Photographic Competition, the IPC. Images that earn a Seal of Approval and score between 85-94 at the district level are also considered for the Loan Collection, published in the annual Loan Collection book and exhibited at Imaging USA. Images scoring 95-100 will automatically be in the Loan Collection. All images must be submitted to IPC to be eligible for the Loan Collection.

**DEADLINES for 2019:** Registration opens June 14 and the early deadline is July 18 and late deadline (additional fee) is August 1. Judging is August 18-23, 2019.

## **PPGH IMAGE COMPETITION RULES**

To review all of the PPGH Image Competition Rules, visit www.ppgh.org and navigate to the Members-only section and click on "Image Competition and Entry". At the bottom of the last paragraph is a link to the "Image Competition Rules". A couple of things to highlight from the rules:

## **Image Categories**

- **1. Portrait Category:** Features people or animals in a studio or scenic setting. The Portrait category is subdivided into six groups.
	- Portrait: Images that do not fit into any one category below
	- Child: Includes one or more pre-teen children
	- Woman: Portraits of women
	- Man: Portraits of men
	- Animals: Portraits of animals that the creator wants judged with professional portraiture

techniques in mind. Examples include studio settings, or nature settings with the emphasis of the image on the portrait of the animal.

- Group: Includes one or more children, adults, or animals, or any such combination.
- **2. Illustrative Category:** consists of scenic/landscapes, still life, sports, artistic images, nature, wild animals, and similar subject matter. Portraits and weddings are not appropriate for this category.
	- Illustrative: Images that do not fit into any one category below
	- Scenic subcategory: Scenic, landscapes, and similar images of nature
	- Animal: Images of animals in nature that the creator does not want judged as a portrait
- **3. Wedding:** Bridal/groom portraits and wedding day images
- **4. Commercial:** Images of products, buildings, and architecture, where the purpose of the image is to sell the product or location to consumers
- **5. Digital Artist:** (Formerly Electronic Imaging) Images created or enhanced by Electronic/Digital manipulation. Digital artist entries are judged on the artistic proficiency in digital imaging; composites, paintings, photo restorations, and other digital manipulations. The entrant must have performed all digital work on the entry. Directing the work is not sufficient to enter this category. Entries in the Artist category shall include any subject and must have Guide ("before") images. They must be included on the submitted digital canvas to show the work that was done.
	- Album Albums of weddings, events, or nonevents.

NOTE: Images created or enhanced by digital means do not have to be entered into the Digital Artist category, they can be entered into other subject appropriate categories but all the images within the image, must be captured by the maker. The Digital Artist category is for the entrant who wants the image to be judged on the digital work that was done, not just the final image alone and none of the images have to be created by the maker only the final image.

## **Judging Criteria**

The Twelve Elements listed below are in accordance to their importance.

- **• Impact** is the sense one gets upon viewing an image for the first time. Compelling images evoke laughter, sadness, anger, pride, wonder or another intense emotion. There can be impact in any of these twelve elements.
- **Technical excellence** is the print quality of the image itself as it is presented for viewing. Retouching, manipulation, sharpness, exposure, printing, mounting, and correct color are some items that speak to the qualities of the physical print.
- **Creativity** is the original, fresh, and external expression of the imagination of the maker by using the medium to convey an idea, message or thought.
- **Style** is defined in a number of ways as it applies to a creative image. It might be defined by a specific genre or simply be recognizable as the characteristics of how a specific artist applies light to a subject. It can impact an image in a positive manner when the subject matter and the style are appropriate for each other, or it can have a negative effect when they are at odds.
- **• Composition** is important to the design of an image, bringing all of the visual elements together in concert to express the purpose of the image. Proper composition holds the viewer in the image and prompts the viewer to look where the creator intends. Effective composition can be pleasing or disturbing, depending on the intent of the image-maker.
- **Presentation** affects an image by giving it a finished look. The mats and borders used, either physical or digital, should support and enhance the image, not distract from it.
- **• Color Balance** supplies harmony to an image. An image, in which the tones work together, effectively supporting the image, can enhance its emotional appeal. Color balance is not always harmonious and can be used to evoke diverse feelings for effect.
- **Center of Interest** is the point or points on the image where the maker wants the viewer to stop as they view the image. There can be primary and secondary centers of interest. Occasionally there

# PHOTOGRAPHIC COMPETITION (Continued) by Tara Flannery, CPP

will be no specific center of interest, when the entire scene collectively serves as the center of interest.

- **• Lighting** —the use and control of light—refers to how dimension, shape and roundness are defined in an image. Whether the light applied to an image is manmade or natural, proper use of it should enhance an image.
- **• Subject Matter** should always be appropriate to the story being told in an image.
- **• Technique** is the approach used to create the image. Printing, lighting, posing, captures, presentation media, and more are part of the technique applied to an image. • **Story Telling** refers to the image's ability to evoke imagination. One beautiful thing about art is that each viewer might collect his own message or read her own story in an image.

## **SCORING**

The following point system will be adhered to.

- 100-95 Exceptional
- 94-90 Superior
- 89-85 Excellent
- 84-80 Deserving of a Merit
- 79-75 Above Average
- 74-70 Average
- 69-65 Below Exhibition Standards

## **CHALLENGE**

PPGH utilizes the majority challenge. This is when 2 of the 3 judges agree the image is either a merit image or not. For example: image scores 77,78,82 or image scores 82,81,79. This will result in a majority challenge. Any image which a judge scores 10 points from the average score will be an automatic challenge. A judge can challenge any image, which the final score is above or below that judges original score. When a challenge is presented the judges must speak to the 12 elements of the merit. They are asked not to just speak to the quality or technical aspects of the image.

### **HOW DO I ENTER PPGH IMAGE COMPETITION? STEP 1: CREATE AN ACCOUNT**

Go to www.printcompetition.com. This is the website used for print competitions for PPGH, District, and PPA's International Photographic Competition (IPC). You must register and create an account.

- Standard membership is \$9 per year.
- Premium membership is \$13 per quarter.

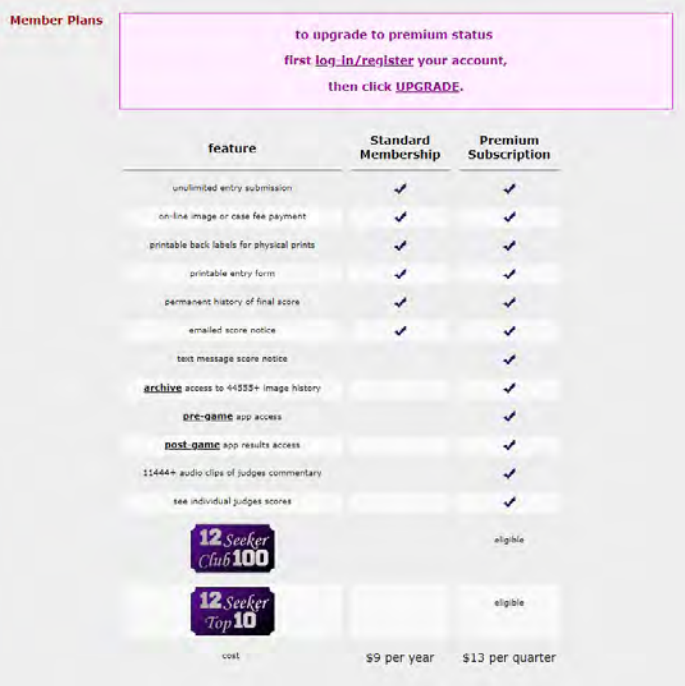

 The biggest advantage of the premium membership is that you can look at the archives. The archives allow you to search categories and merited images and review images that have previously been judged. Take some time here to review images and see how they are presented for judging.

## **STEP 2: PREPARE YOUR IMAGES.**

Create new images for print competition or work on existing images that you think are merit-worthy.

Be sure to review the rules, consider the presentation (borders and key lines), and title. The title is important and should enhance the experience of viewing the image.

*Uploaded files must be sized so the longest dimension is 4,000 pixels (20 inches at 200 ppi). Each file must contain an embedded color profile of either sRGB or Adobe RGB1998 and be saved at a JPEG quality setting of 10. Example: See\_Spot\_Run.jpg*

### **STEP 3: ENTER IMAGES.**

On printcompetition.com, find the PPGH icon and click.

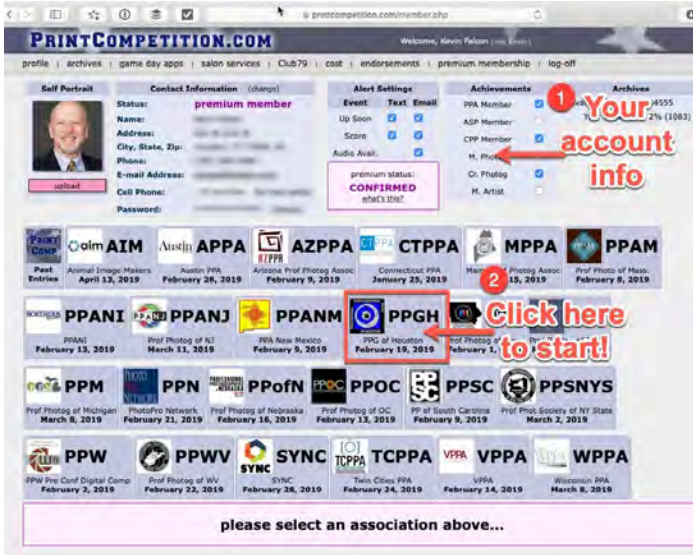

 Then answer questions, review rules, and click on Create New Image Entry.

 Entries are \$6 each and a maximum of 2 images may be submitted each month. Upload your images and pay for the entries. Non-paid entries will be disqualified. The deadline for submissions is midnight on the Monday prior to the meeting day.

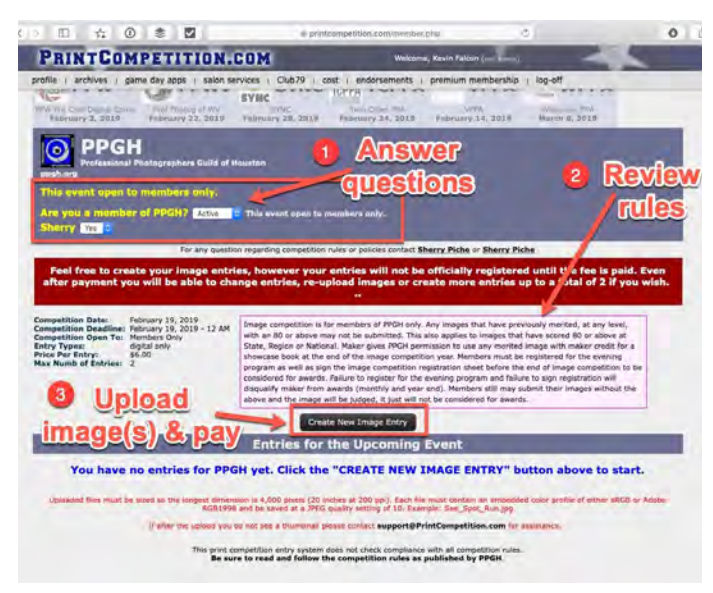

## **STEP 4: WATCH LIVE JUDGING.**

Attend the PPGH meeting. Judging begins at 5:30pm. All entries are anonymous – no names are assigned or announced with the images. Sign in on the image competition sign-in sheet in order to be considered for PPGH awards. If you'd like, talk to the judges after the competition to ask questions or get clarification.

If you can't make it to the meeting, you can still see the judging and scoring with audio if you have a premium membership. Log in to www.printcompetition.com. Go to GAME DAY APP. Click Game Day and enter PPGH for Association. The audio is not live but is uploaded after the meeting.

#### PRINTCOMPETITION.COM

## Select your association and click GO:

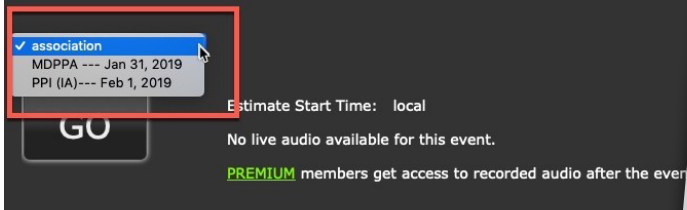

If you have questions about PPGH print competition, see Sherry Piche or Tara Flannery or any of your PPGH board members. GOOD LUCK!!